## **POWIATOWY URZĄD PRACY W PŁOŃSKU KSIĄŻKA KONTROLI 2016 ROK**

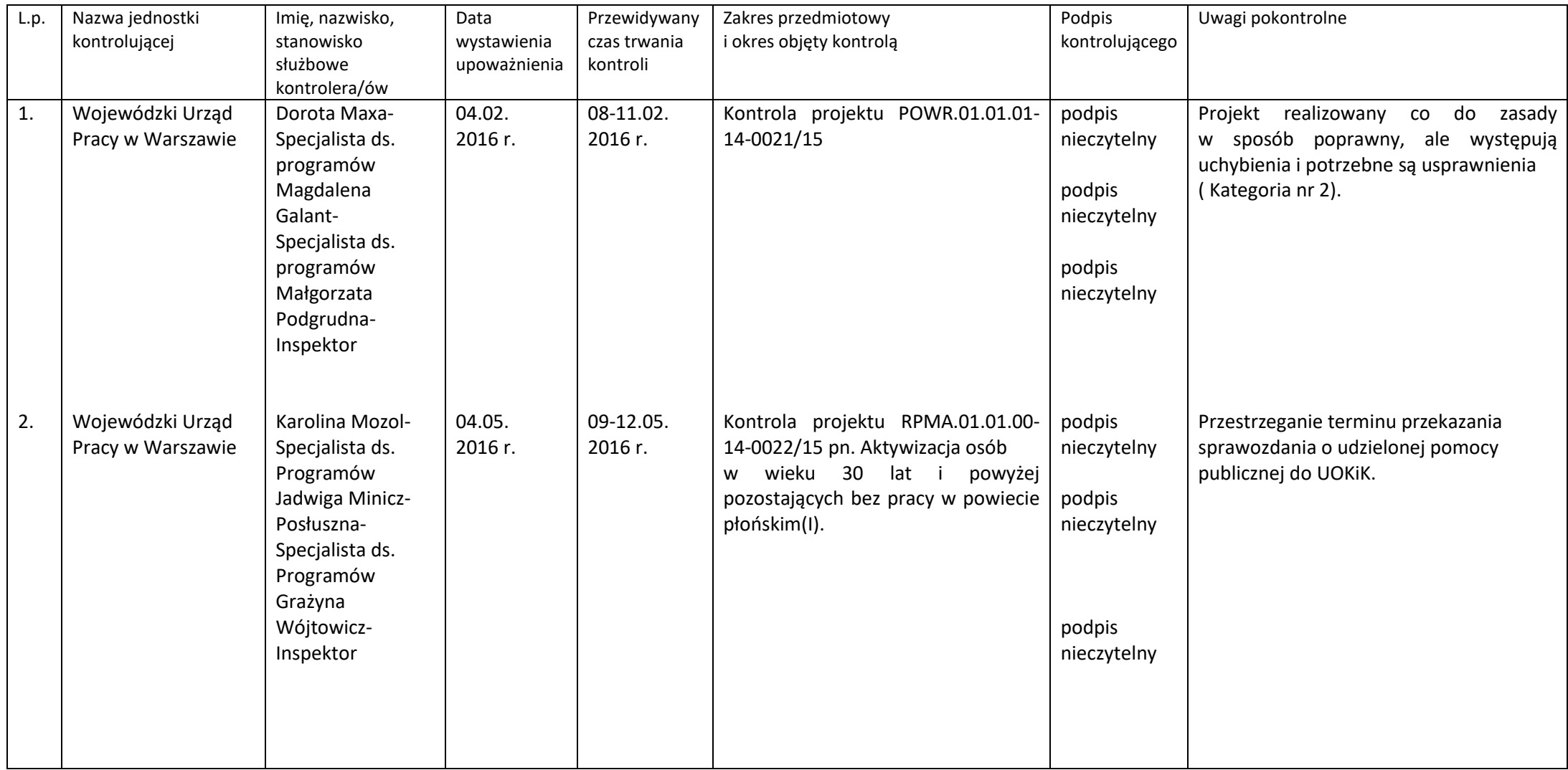

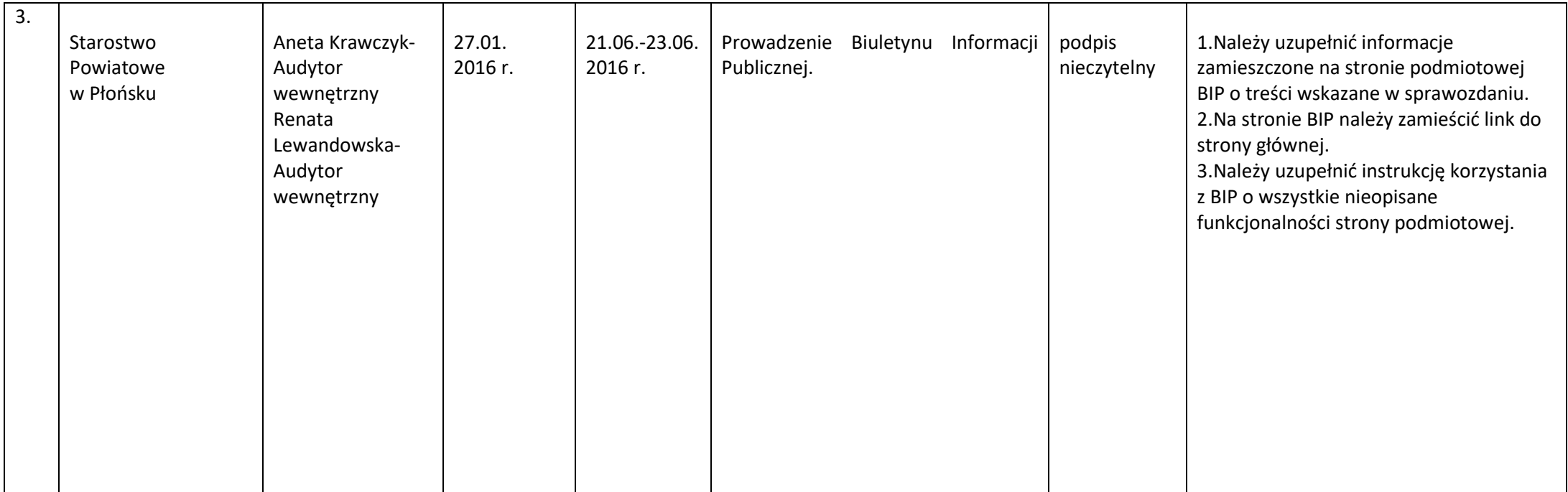